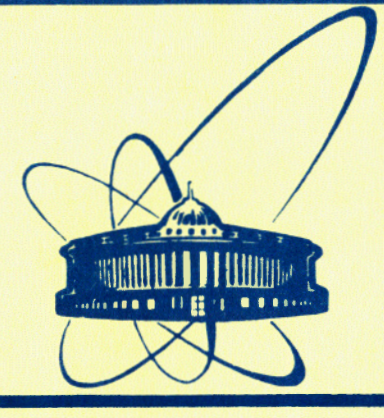

СООбщения **Объединенного ИНСТИТУТА ядерных ИССЛЕДОВАНИЙ** дубна

11-84-627

В.В.Галактионов

ПРОГРАММНОЕ ОБЕСПЕЧЕНИЕ **МИКРОПРОЦЕССОРНОГО** ТЕРМИНАЛЬНОГО КОНТРОЛЛЕРА ДЛЯ ЭВМ ЕС-1060 Монитор

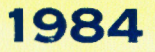

Для управления терминальной сетью ЭВМ ЕС-1060 в ЛВТА разработан микропроцессорный терминальный контроллер, техническая часть которого описана в работе  $/1/$ .

Конфигурация микромашины контроллера:

- микропроцессор INTEL-8085,

- оперативное запоминающее устройство (ОЗУ) емкостью I6К байт,
- перепрограммируемое постоянное запоминающее устройство (ППЗУ) емкостью 2К байт.
- блок сопряжения с каналом (БСК) и канал непосредственного доступа (КНД) к памяти микромашины,
- пультовой дисплей "Видеотон-340" в качестве консоли оператора,
- блок сопряжения с терминалами, который включает в себя программируемые связные адаптеры (ПСА) и линейные приемники-передатчики на 16 линий.
- перфоленточное устройство ввода.

Логику работы терминального контроллера, включая реализацию протокола обмена с каналом EC ЭВМ, выполняет эмуляционная программа.

Некоторые вспомогательные функции, такие как загрузка и запуск рабочих программ, их отладка, обработка прерываний и обмен данными с периферийным оборудованием, выполняет программа-монитор, описание которой и является содержимым данной работы.

За основу мониторной программы был принят стандартный "фирмен-SBC 80/10; сохранены логическая структура построения ный" монитор и работы монитора, а также некоторые его функции. Без изменения включены в состав монитора модули, реализующие выполнение некоторых команд оператора (X,S,M,I,D); остальные модули написаны заново либо переработаны с сохранением внешних наименований и выполняемых функций. Основная причина переработок и дополнений к монитору наличие у микромашины контроллера нового состава периферийного оборудования.

1

Монитор содержит модули приема, обработки и выполнения команд оператора, программы первичной обработки прерываний от аппаратуры сопряжения с каналом ЕС ЭВМ и терминалами, подпрограммы обслуживания внешних устройств ввода-вывода, а также набор независимых служебных подпрограмм.

Монитор выполнен как отдельный загрузочный модуль и занимает 2K da#r HH3V.

Запуск монитора происходит по прерыванию RST 0 (при включении питания микроманины и по клавики сброса). При этом монитор выдает на консоль оператора сообщение о готовности к работе и переходит в режим приема команды оператора.

## I. Команды оператора

Команды принимаются монитором через блок сопряжения с пультом (ECH) от клавиатуры консоли с адресами портов микромашины:

- ОА5 считывание байта статуса консоли,
- ОА4 ВВОД-ВЫВОД СИМВОЛА ПО КОМАНДАМ IN TUO NIUM через регистр А.

Инициализируется связной адаптор БСП выдачей кодов ОРА и О27 по адресу ОА5.

Байт статуса консоли:

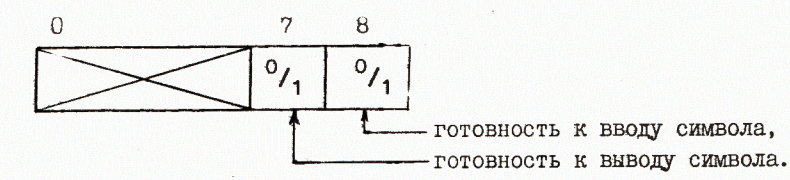

Рабочее состояние монитора - постоянное сканирование бита готовности по приему символа с клавиатуры консоли.

Прием, анализ команды по первому символу и передача управления на соответствующий модуль монитора выполняются цепочкой программ:

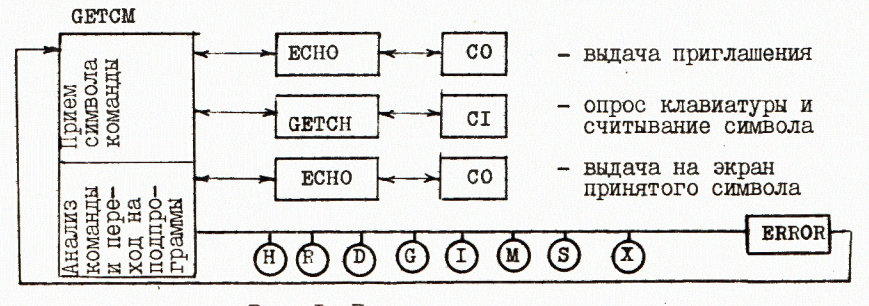

Рис. І. Прием и анализ команды оператора

Монитор воспринимает и выполняет 3 команд оператора:

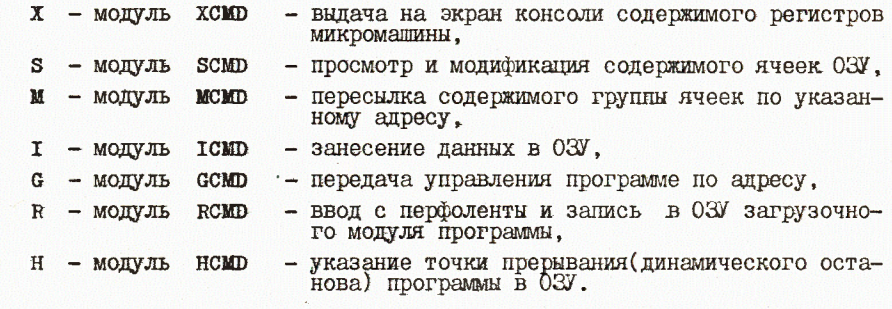

I.I. H - ФУНКЦИЯ "Останов по алресу"

Задание точки останова: по принятому в команде адресу модуль

HCMD, реализующий эту функцию, упрятивает в ячейки СМПLТ и (PHALT. PHALT+1) код операции и адрес места прерывания (останова) программы в ОЗУ и записывает код ОЕ7 по этому адресу.

Реализация динамического останова: при выполнении микропроцес-

сором машинной команды ОЕ7 возникает программное прерывание EST 4 с автоматической передачей управления по адресу 0020 и записью адреса места прерывания +1 в "окно" стека микромашины. Активизированный при этом модуль монитора RSTH

- упрятывает в стек пользовательской программы содержимое рабочих perистров (PSW.B.C.D.E.L.H);
- выдает на экран консоли адрес точки останова и содержимое регистров микропроцессора;
- восстанавливает в ОЗУ код прерванной операции (из ячейки СМНLТ );

- передает управление модулю GETCM для приема команды оператора.

Продолжить работу прерванной программы можно по команде G без параметров.

# $I.2.$   $R -$  функция "Загрузка программы"

Модуль комо , активизированный этой командой, считывает, обращаясь к подпрограммам RICH и RI, символ за символом содержимое перфоленты и, анализируя при этом структуру текста загрузочного модуля, записывает в ОЗУ блоки двоичной программы по соответствующим адресам (абсолютная загрузка). Загрузочный модуль на перфоленте вырабатывается кросс-ассемблером на ЕС ЭВМ в специальном формате:

- двоичная программа разбивается на отдельные записи, каждая из которых содержит необходимую информацию для независимой загрузки;
- заголовок каждой записи содержит признак начала (код ЗА), длину содержательной части записи в байтах (не более 32), признак типа записи (I байт);
- последняя запись содержит код 01 в поле признаков типа.

Работу непосредственно с перфоленточным устройством ввода выполняет подпрограмма RI, использующая адреса портов 020 и 024.

Выдачей команд IN или OUT по адресу 020 выполняется:

- считывание байта статуса устройства,
- продвижка п/л (команда OUT с кодом 01 в регистре  $\blacktriangle$  ),
- останов движения п/л (команда OUT с кодом 00 в регистре  $\mathbf{A}$ ).

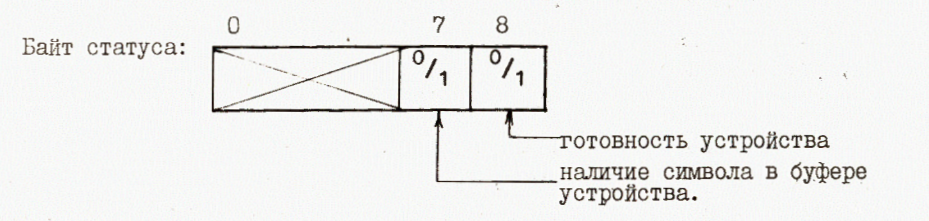

Команда IN с адресом 024 считывает в регистр А код символа из буфера устройства.

## І.3. G - функция "Передача управления"

Модуль GCMD восстанавливает содержимое регистров микромашины из фиксированной области ОЗУ и передает управление рабочей программе по указанному адресу. Команда G без параметров предназначена для продолжения работы прерванной программы (по команде Н или кнопки "Обращение к монитору").

## 2. Обработка прерываний

В мониторе предусмотрена обработка прерываний 5 типов (RST 4, RST 5.5, RST 6.5, RST 7, RST 7.5), KAXIOMY H3 KOTOPHI COOTBOTCTвует фиксированный адрес в памяти области монитора (соответственно 0020, 0020, 0034, 0038, 0030) для активизации прерывающей программы.

Первичная обработка прерывания в мониторе заключается в выполнении необходимых действий по соглашениям, принятым в программировании для микропроцессоров подобного типа /2/:

- установить маску прерывания (команда DI),
- упрятать в стек пользовательской программы содержимое рабочих регистров,
- передать управление на программу обработки прерывания.

По окончании работы прерывающей программы восстанавливается содержимое регистров из стека, снимается маска прерываний (команда EI ) и происходит возврат в прерванную программу.

RST 4 - прерывание рабочей программы, установленное по команде н.

Активизируется модуль монитора RSTH.

- RST 5.5 прерывание от ПСА с номерами терминальных линий 8-15. Вектор прерывания содержит номер линии и требование адаптера на ввод или вывод символа. Передается управле ние рабочей программе по фиксированному адресу овас в  $03V$ .
- RST 6.5 прерывание от ПСА с номерами линий 0-7. Передается управление программе по адресу 0834.
- прерывание от пультовых кнопок микромашины, которые RST 7 идентифицируются кодом вектора прерывания (04 или 08), считываемого по команде IN 20. Одна из кнопок "Обращение к монитору" вызывает прекращение работы программы и обращение к модулю монитора, выполняющему действия, аналогичные динамическому останову программы, вызванному командой н.
- RST 7.5 прерывание от блока сопряжения с каналом EC ЭВМ или КНД. Вектор прерывания содержит 5 причин: поступление канальной команды, конец обмена массивом (по счетчику микромашины или канала), ошибка четности в массиве или принятом коде канальной команды, отключение от интерфейса. Прерывающая программа активизируется передачей управления по адресу 083С.

## 3. Служебные подпрограммы

В состав монитора включен ряд наиболее часто используемых подпрограмм общего и специального назначения. Обращение к ним доступно как из монитора, так и от любой рабочей программы по команде САШ. с параметрами в рабочих регистрах.

Подпрограмма перекодировки строки символов из ASCII в ASCI EBCDIC.

Параметры: Пара регистров и и L содержит адрес исходной строки символов в кодировке ASCII: в регистре С указывается длина строки в байтах. Перекодировка выполняется на основе таблицы ASEB. В которой код исходного символа в ASCII является относительным адресом ячейки таблицы, содержащей код этого символа в ЕВСОГС.

ERAS Подпрограмма перекодировки строки символов из EBCDIC в ASCII. Параметры и обращение к EBAS аналогичны подпрограмме ASCI.

МОУЕ Подпрограмма пересылки содержимого группы ячеек из одной области OSV в другую:

Параметры: две пары регистров  $(H, L)$  и  $(D, E)$ задают адреса исходного и результирующего полей ячеек ОЗУ. Регистр С содержит длину пересылаемого массива в байтах.

МULT Подпрограмма умножения целых 8-разрядных чисел, задаваемых в регистрах D и C. Результат умножения размещается в паре регистров (B,C).

DIV Подпрограмма деления 16-разрядных целых чисел. Пары регистров (B,C) и (D,E) содержат соответственно делимое и делитель. В результате деления в (B.C) размещается частное, а в (D.E) остаток от деления.

RI - подпрограмма считывания одного символа с перфоленты в двоичном виле.

СІ - подпрограмма ввода с клавиатуры консоли символа.

СО - выдача на экран консоли одного символа.

В подпрограммах RI.CI и СО обмен данными производится через регистр А.

#### Заключение

Первый вариант монитора был запущен в работу в 1982 году и использовался для отладки и эксплуатации эмуляционно? программы терминального контроллера, а также для разработки тестовых программ. В связи с созданием автономной эмуляционной программы был сделан упрощенный вариант монитора, ряд функций которого перенесен в рабочую программу контроллера.

В заключение считаю необходимым выразить благодарность разработчикам микромашины контроллера Д.Н.Лопыреву и А.М.Маканькину за полезные консультации при написании модулей монитора, обслуживающих внешние устройства.

## **JIMTEPATYPA**

I. Аниховский В.Е. и др. ОИЯИ. II-83-315. Дубна. 1983.

2. Фрибель В. и др. Программирование микропроцессоров. Энергоиздат. M., 1982.

> Рукопись поступила в издательский отдел 24 сентября 1984 года.

6

В Объединенном институте ядерных исследований начал выходить сборник "Краткие сообщения ОИЯИ". В нем будут помещаться статьи, содержащие оригинальные научные, научно-технические, методические и прикладные результаты, требующие срочной публикации. Будучи частью "Сообщений ОИЯИ", статьи, вошедшие в сборник, имеют, как и другие издания ОИЯИ, статус официальных публикаций.

Сборник "Краткие сообщения ОИЯИ" будет выходить регулярно.

The Joint Institute for Nuclear Research begins shing a collection of papers entitled *JINR Rapid Communications* which is section of the JINR Communications and is intended for the accelerated publication of important results on the following subjects:

Physics of elementary particles and atomic nuclei. Theoretical physics. Experimental techniques and methods.<br>Accelerators. Cryogenics. Computing mathematics and methods. Solid state physics. Liquids. Theory of condenced matter. Applied researches .

Being a part of the JINR Communications, the articles of new collection like all other publications of the Joint Institute for Nuclear Research have the status of official

*JINR Rapid Communications* will be issued regularly.

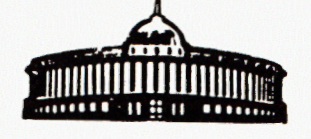

Галактионов В.В. Программное обеспечение микропроцессорного терминального контроллера для ЭВМ ЕС-1060. Монитор

Описывается программа-монитор для микропроцессора INTEL-8085, основными функциями которой являются: загрузка и отладка рабочих программ, обработка прерываний и обмен данными с периферийным оборудованием микромашины. Монитор является частью программного обеспечения терминального контроллера для ЭВМ ЕС-1060.

Работа выполнена в Лаборатории вычислительной техники и автоматизации ОИЯИ.

 $\mathcal{L}$ 

Сообщение Объединенного института ядерных исследований. Дубна 1984

### Перевод О.С. Виноградовой.

Galaktionov V.V. 11-84-627 Software of the Microprocessor Terminal Controller for for ES-1060 Computer. Monitor

Program-monitor for INTEL-8085 microprocessor is described, Its main functions are as follows: program loading and debagging, interruption handling and data exchange with peripheral devices of the microcomputer. The monitor is a part of the software of terminal controller for the ES-1060.

The investigation has been performed at the Laboratory of Computing Techniques and Automation, JINR.

Communication of the Joint Institute for Nuclear Research. Dubna 1984

11-84-627